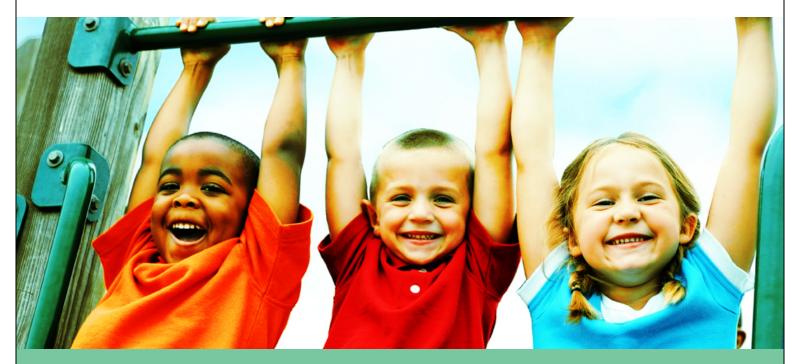

# A message from Pediatrics Immunization Records

Welcome to the Kaiser Permanente Pediatrics Department. We want to provide your child the best care possible and help to keep them safe and healthy.

Please send us a copy of your child's immunization records, so we know your child is protected with all the needed vaccines. For your convenience, you can e-mail us a copy of your child's immunization records through kp.org and have them added to their medical records. We look forward to meeting you and your child soon.

## Email My Doctor - Attachment / PDF Instructions

### PDF files:

Scan your child's immunization records and save as a PDF file. PDF files are preferred. Name and MRN on all pages.

#### Photo attachment:

- Take photo of entire immunization record (can be multiple pictures). Name and MRN on each photo.
- Click on the "Browse" button, locate your file, click the file's name, and then click "Open" (Windows) or "Choose" (Mac).
- Repeat for any other file(s) you wish to attach and click the "Send" button.

### In the secure message to your child's pediatrician:

- Mention the attachment or pdf file (for example, "Attached are my child's immunization records).
- For multiple children, send a separate secure message under each child's medical record number.
- You may include up to three attachments per secured message.

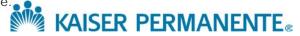